## **CHAPTER 1**

## **INTRODUCTION NUMBER SYSTEMS AND CONVERSION**

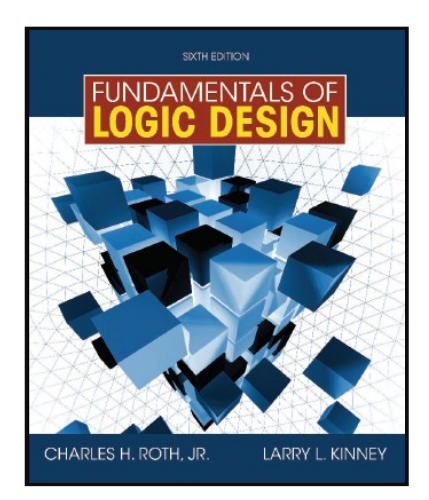

#### *This chapter in the book includes:* **Objectives**

Study Guide

- 1.1 Digital Systems and Switching Circuits
- 1.2 Number Systems and Conversion
- 1.3 Binary Arithmetic
- 1.4 Representation of Negative Numbers
- 1.5 Binary Codes Problems

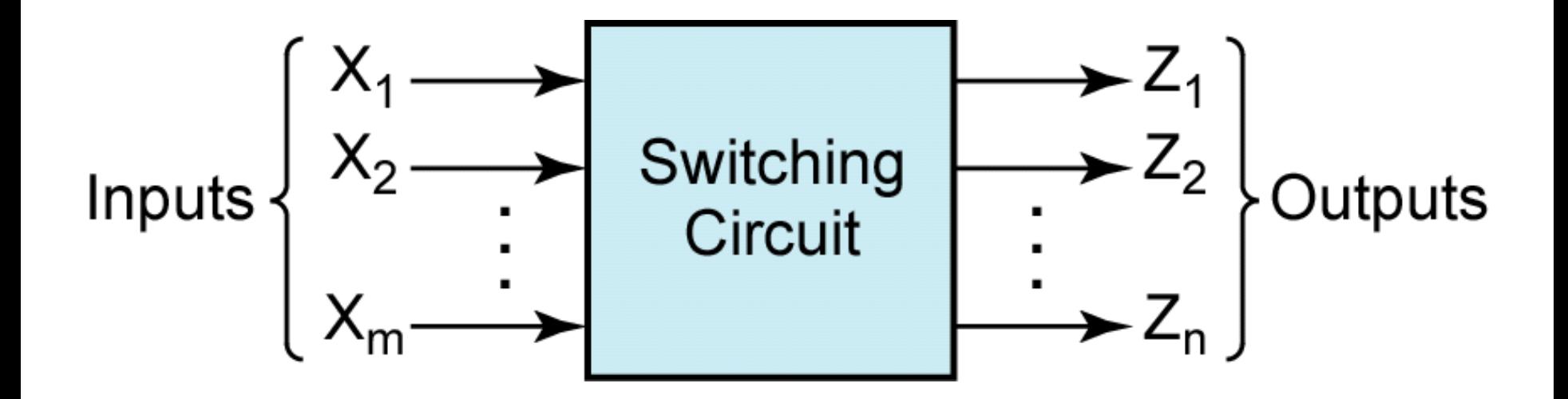

#### *Figure 1-1:* **Switching circuit**

#### Decimal Notation  $953.78_{10} = 9x10^2 + 5x10^1 + 3x10^0 + 7x10^{-1} + 8x10^{-2}$

### **Binary**  $1011.11_2 = 1x2^3 + 0x2^2 + 1x2^1 + 1x2^0 + 1x2^{-1} + 1x2^{-2}$  $= 8 + 0 + 2 + 1 + 1/2 + 1/4$  $=$  11.75<sub>10</sub>

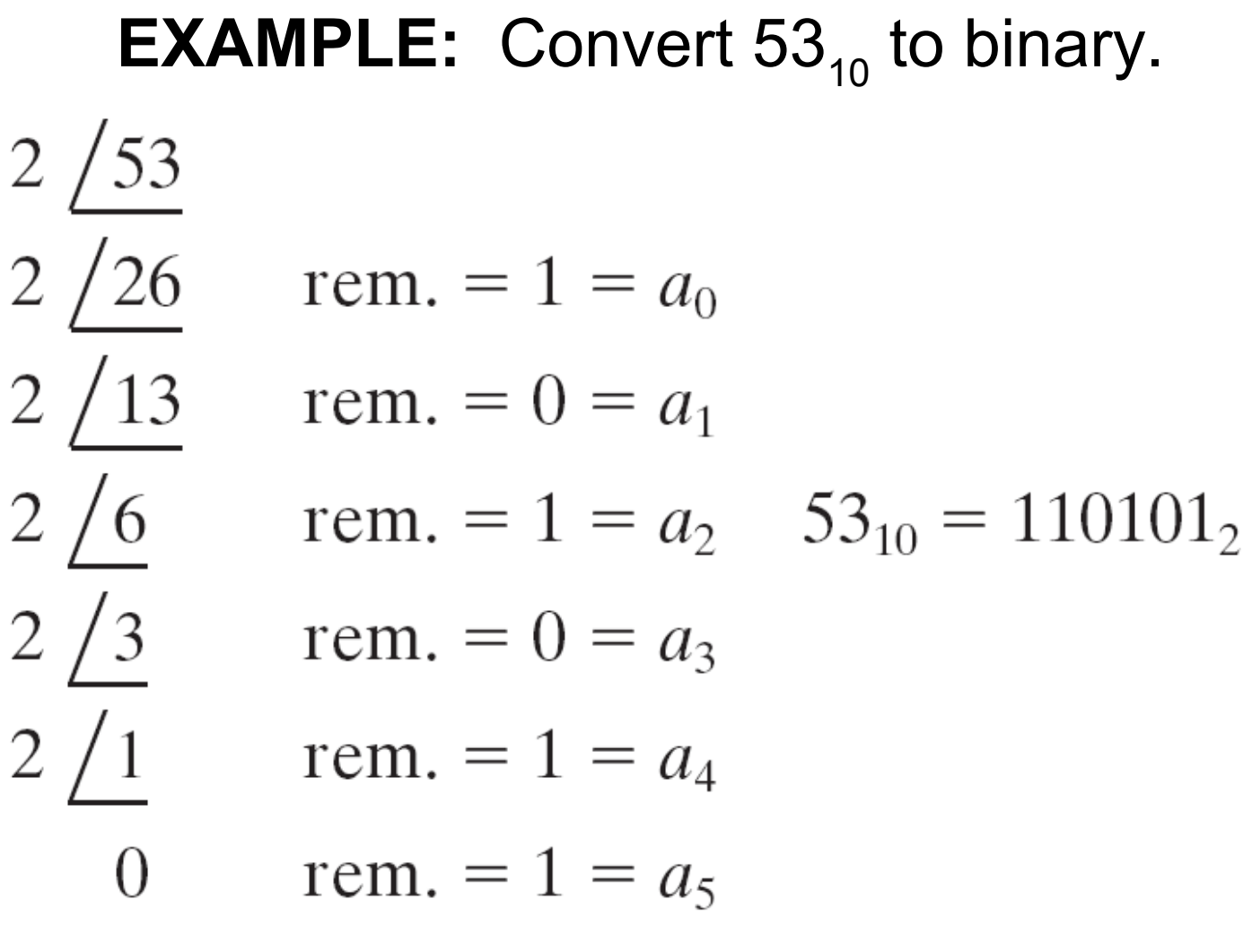

**Conversion (a)**

#### EXAMPLE: Convert .625<sub>10</sub> to binary.

 $F = .625$   $F_1 = .250$  $\times$  2  $\times$  2  $\frac{1.250}{(a_{-1} = 1)}$   $\frac{0.500}{(a_{-2} = 0)}$ 

$$
F_2 = .500
$$
  
\n
$$
\times \quad 2
$$
  
\n
$$
\frac{1.000}{(a_{-3} = 1)}
$$
  
\n(525<sub>10</sub> = .101<sub>2</sub>

#### **Conversion (b)**

#### **EXAMPLE:** Convert  $0.7_{10}$  to binary.

![](_page_5_Figure_1.jpeg)

#### **Conversion (c)**

**EXAMPLE:** Convert 231.3<sub>4</sub> to base 7.  
\n231.3<sub>4</sub> = 2 × 16 + 3 × 4 + 1 + 
$$
\frac{3}{4}
$$
 = 45.75<sub>10</sub>  
\n7 45  
\n7 6  
\nrem. 3  
\n7 cm. 6  
\n $\overline{5}$  7  
\n $\overline{6}$  45.75<sub>10</sub> = 63.5151...<sub>7</sub>  
\n $\overline{7}$   
\n $\overline{7}$   
\n $\overline{7}$   
\n $\overline{7}$   
\n $\overline{7}$   
\n $\overline{7}$   
\n $\overline{7}$   
\n $\overline{7}$   
\n $\overline{7}$   
\n $\overline{7}$   
\n $\overline{7}$   
\n $\overline{7}$   
\n $\overline{7}$   
\n $\overline{7}$   
\n $\overline{7}$   
\n $\overline{7}$   
\n $\overline{7}$   
\n $\overline{7}$   
\n $\overline{7}$   
\n $\overline{7}$   
\n $\overline{7}$   
\n $\overline{7}$   
\n $\overline{7}$   
\n $\overline{7}$   
\n $\overline{7}$   
\n $\overline{7}$   
\n $\overline{7}$   
\n $\overline{7}$   
\n $\overline{7}$   
\n $\overline{7}$   
\n $\overline{7}$   
\n $\overline{7}$   
\n $\overline{7}$   
\n $\overline{7}$   
\n $\overline{7}$   
\n $\overline{7}$   
\n $\overline{7}$   
\n $\overline{7}$   
\n $\overline{7}$   
\n $\overline{7}$   
\n $\overline{7}$   
\n $\overline{7}$   
\n $\overline{7}$   
\n $\overline{7}$   
\n $\overline{7}$   
\n $\overline{7$ 

#### **Conversion (d)**

#### **Binary ⇔ Hexadecimal Conversion**

$$
1001101.010111_2 = \frac{0100}{4} \frac{1101}{D} \cdot \frac{0101}{5} \frac{1100}{C} = 4D.5C_{16}
$$
  
Equation (1-1)

Conversion from binary to hexadecimal (and conversely) can be done by inspection because each hexadecimal digit corresponds to exactly four binary digits (bits).

#### Add  $13_{10}$  and  $11_{10}$  in binary.

# $1111 \longleftarrow$  carries  $13_{10} = 1101$  $11_{10} = 1011$

## $11000 = 24_{10}$

#### **Addition**

The subtraction table for binary numbers is

$$
0 - 0 = 0
$$
  
  $0 - 1 = 1$  and borrow 1 from the next column  
  $1 - 0 = 1$   
  $1 - 1 = 0$ 

Borrowing 1 from a column is equivalent to subtracting 1 from that column.

#### **Subtraction (a)**

#### **EXAMPLES OF BINARY SUBTRACTION:**

![](_page_10_Picture_13.jpeg)

(c) 
$$
111 \leftarrow
$$
 borrows  
\n $\frac{111001}{-1011}$   
\n $\frac{1011}{101110}$ 

#### **Subtraction (b)**

A detailed analysis of the borrowing process for this example, indicating first a borrow of 1 from column 1 and then a borrow of 1 from column 2, is as follows:

$$
205 - 18 = [2 \times 10^{2} + 0 \times 10^{1} + 5 \times 10^{0}]
$$
  
\n
$$
-[1 \times 10^{2} + (0 - 1) \times 10^{1} + (10 + 5) \times 10^{0}]
$$
  
\n
$$
=[2 \times 10^{2} + (0 - 1) \times 10^{1} + (10 + 5) \times 10^{0}]
$$
  
\n
$$
-[1 \times 10^{2} + (10 + 0 - 1) \times 10^{1} + 15 \times 10^{0}]
$$
  
\n
$$
=[1 \times 10^{2} + 8 \times 10^{1} + 7 \times 10^{0}]
$$
  
\n
$$
+ 7 \times 10^{0}] = 187
$$

#### Subtraction (c) <sup>©2010 Cengage Learning</sub></sup>

#### The multiplication table for binary numbers is

 $0 \times 0 = 0$  $0 \times 1 = 0$  $1 \times 0 = 0$  $1 \times 1 = 1$ 

#### **Multiplication (a)**

## The following example illustrates multiplication of 13 $_{10}$  by 11 $_{10}$  in binary: 1101 1011 1101 1101  $0000$ 1101  $10001111 = 143_{10}$

**Multiplication (b)**

When doing binary multiplication, a common way to avoid carries greater than 1 is to add in the partial products one at a time as illustrated by the following example:

- 1111 multiplicand
- 1101 multiplier
- 1111 1st partial product
- 0000 2nd partial product
- (01111) sum of first two partial products
- 1111 3rd partial product
- (1001011) sum after adding 3rd partial product
	- 1111 4th partial product
- 11000011 final product (sum after adding 4th partial product)

#### **Multiplication (c)**

#### **Binary Division**

Binary division is similar to decimal division, except it is much easier because the only two possible quotient digits are 0 and 1.

We start division by comparing the divisor with the upper bits of the dividend.

If we cannot subtract without getting a negative result, we move one place to the right and try again.

If we can subtract, we place a 1 for the quotient above the number we subtracted from and append the next dividend bit to the end of the difference and repeat this process with this modified difference until we run out of bits in the dividend.

#### The following example illustrates division of  $145<sub>10</sub>$  by 11<sub>10</sub> in binary:

![](_page_16_Figure_1.jpeg)

#### **Binary Division**

### **3 Systems for representing negative numbers in binary**

**Sign & Magnitude**: Most significant bit is the sign  $Ex: -5_{10} = 1101$ <sub>2</sub>

**1's Complement:**  $N = (2n - 1) - N$ Ex:  $-5_{10} = (24 - 1) - 5 = 16 - 1 - 5 = 10_{10} = 1010_{2}$ 

**2's Complement:**  $N^* = 2^n - N$ Ex:  $-5_{10}$  = 24  $-5$  = 16  $-5$  = 11<sub>10</sub> = 1011<sub>2</sub>

**Section 1.4 (p. 16)**

#### *Table 1-1***: Signed Binary Integers (word length** *n* **= 4)**

![](_page_18_Picture_14.jpeg)

Addition of two positive numbers, sum  $\leq 2^{n-1}$ 1.

![](_page_19_Picture_23.jpeg)

Addition of two positive numbers, sum  $\geq 2^{n-1}$  $2.$ 

![](_page_19_Picture_24.jpeg)

#### **2's Complement Addition (a)**

Addition of positive and negative numbers (negative number has greater magnitude)  $3.$ 

![](_page_20_Picture_21.jpeg)

Same as case 3 except positive number has greater magnitude 4.

![](_page_20_Picture_22.jpeg)

#### **2's Complement Addition (b)**

Addition of two negative numbers,  $|\text{sum}| \leq 2^{n-1}$ 5.

$$
\frac{-3}{-7}
$$
 1101  
\n
$$
\frac{-4}{-7}
$$
 (1) $\overline{1001}$  1100  
\n(1) $\overline{1001}$  1100  
\n(1) $\overline{1001}$  1100  
\n(1) $\overline{1001}$  1100  
\n(1) $\overline{1001}$  1100

Addition of two negative numbers,  $|\text{sum}| > 2^{n-1}$ 6.

$$
\begin{array}{r}\n-5 \quad 1011 \\
-6 \quad 1010 \\
\hline\n\end{array}
$$
\n(1) 0101\n
$$
\begin{array}{r}\n\text{wrong answer because of overflow} \\
\text{(-11 requires 5 bits including sign)}\n\end{array}
$$

#### **2's Complement Addition (c)**

- Addition of positive and negative numbers (negative number with greater  $3.$ magnitude)
	- $+5$ 0101  $\frac{-6}{-1}$   $\frac{1001}{1110}$ (correct answer)
- Same as case 3 except positive number has greater magnitude 4.

#### **1's Complement Addition (b)**

5. Addition of two negative numbers,  $|\text{sum}| < 2^{n-1}$ 

$$
\begin{array}{c}\n-3 & 1100 \\
-4 & 1011 \\
\hline\n(1) & 0111 \\
\longrightarrow 1 & \text{(end-around carry)} \\
\hline\n1000 & \text{(correct answer, no overflow)}\n\end{array}
$$

**6.** Addition of two negative numbers,  $|\text{sum}| \ge 2^{n-1}$ 

$$
-5 \t 1010
$$
  
\n
$$
-6 \t 1001
$$
  
\n
$$
-1 \t 1001
$$
  
\n
$$
-1 \t (end-around carry)
$$
  
\n
$$
0100 \t (wrong answer because of overflow)
$$

#### **1's Complement Addition (c)**

- 1. Add  $-11$  and  $-20$  in 1's complement.
	- $+11 = 00001011$   $+20 = 00010100$

#### taking the bit-by-bit complement,

 $-11$  is represented by 11110100 and  $-20$  by 11101011

![](_page_24_Picture_31.jpeg)

#### **1's Complement Addition (d)**

2. Add  $-8$  and  $+19$  in 2's complement

 $+8 = 00001000$ 

complementing all bits to the left of the first 1,  $-8$ , is represented by 11111000

 $11111000 \quad (-8)$  $00010011 + 19$  $(4)00001011 = +11$  $\hat{L}$  (discard last carry)

#### **2's Complement Addition (d)**

#### **Binary Codes**

Although most large computers work internally with binary numbers, the input-output equipment generally uses decimal numbers. Because most logic circuits only accept two-valued signals, the decimal numbers must be coded in terms of binary signals. In the simplest form of binary code, each decimal digit is replaced by its binary equivalent. For example, 937.25 is represented by:

![](_page_26_Figure_2.jpeg)

**Section 1.5 (p. 21)**

#### **Table 1–2. Binary Codes for Decimal Digits**

 $\sim$ 

![](_page_27_Picture_155.jpeg)

![](_page_28_Picture_13.jpeg)